## COMPUTER GESELLSCHAFT KONSTANZ MBH

# **Grafik-Software**

### Einleitung

In den letzten Jahren wurde für bestimmte Computer-Anwendungen der 8edarf an grafischen Darstellungen immer größer. So ist es z. B. anschaulicher, einen Funktionsverlauf grafisch darzustellen, als ihn in Tabellenform zu überschauen.

Um unnötige Doppelarbeit beim Kunden zu vermeiden, wird ein Paket modular aufgebauter Software zur Verfügung gestellt, mit dessen Hilfe die notwendige Programmierarbeit in einer höheren Programmsprache (ALGOL oder FORTRAN) geleistet wird. Damit wird es für den Anwender leicht, über ein Zeichengerät (Digitalplotter) oder ein Sichtgerat (SIG 100) die gewünschten grafischen Darstellungen zu erhalten. Anwendungsgebiete sind z. 8. Elektrotechnik, Stereochemie, Maschinenbau, Optik oder der rechnerunterstützte Unterricht.

#### Leistungsumfang

Angeboten werden folgende Programm-Systeme:

FOPLOT FUPLOT FOSIG

**FOPLOT** ist ein System von Unterprogrammen zur Ausgabe von Zeichnungen auf einen Digitalplotter oder das Sichtgerat SIG 100.

Die FOPLOT-Unterprogramme sind in Anlehnung an die Calcomp-Grundsoftware auf die Steuerung eines Digitalplotters zugeschnitten. Mit dem Sichtgerat kann man die Zeichnungen, die auf dem Plotter dargestellt werden sollen, überprüfen. Die Information für das Sichtgerät kann wesentlich schneller erstellt werden als für den Plotter, weil für das Sichtgerät keine Plotterschritte erzeugt zu werden brauchen.

Die mit FOPLOT verfügbaren Grundprogramme werden von FUPLOT benutzt.

**FUPLOT** ist ein System von FORTRAN-Unterprogrammen zum Zeichnen von Funktionen oder Funktionsscharen in rechtwinkligen kartesischen Koordinaten (ggf. mit Vertikalasymptoten), Polarkoordinaten oder in Parameterdarstellung auf linearen oder logarithmischen Achsen.

Die Programme können von FORTRAN und ALGOL aus aufgerufen werden.

Die zu zeichnende Funktion muB als FORTRAN-Funktionsprogramm oder als externe FORTRAN-Funktion vorliegen.

Im Aufruf eines FUPLOT-Programms treten Funktionsname, Intervallgrenzen, Strings für die Bildbeschriftung usw. als Parameter auf.

Der Benutzer kann 4 Standardformate auswählen: DIN A 4, DIN A 4 quer, DIN A 3 und DIN A 3 quer.

Skalierung, Erzeugung von 8ildachsen, Markierung von Kurven einer Schar, 8eschriften usw. werden durch FUPLOT übernommen, ohne daß der Benutzer sich hierum kümmern muß.

Durch die Wahl der Standardbildformate können mit FUPLOT erzeugte Bilder sofort kopiert und in Dokumentationsunterlagen eingeheftet werden.

Das Programmpaket ist durch Prozeduren zur Interpolation von MeBergebnissen erweitert worden. Eine Ausgleichsrechnung kann hierbei wahlweise eingeschaltet werden.

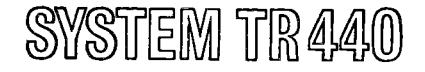

**FOSIG** heiBen FORTRAN-Unterprogramme zum interaktiven grafischen Dialog am SIG 100.

Das Programmpaket FOSIG ermbglicht es, das Sichtgerat SIG 100 von einem FORTRAN- oder ALGOL-Programm her für grafische Ein-/Ausgabe unter Benutzung des GroBrechners TR 440 mit dem TR 86 als Satellitenrechner zu programmieren.

FOSIG entspricht den Voraussetzungen eines interaktiven, grafischen Dialogsystems für einen breiten Kreis von Anwendungsbereichen.

FOSIG ermöglicht die Darstellung von Punkten, Linien und Kurven und damit von sämtlichen geometrischen Figuren auf dem Bildschirm des SIG 100. Texte (Buchstaben, Ziffern, Sonderzeichen) können nach Belieben in die Grafik aufgenommen werden.

Die verschiedenen Bildteile samt den Texten können sowohl durch das Anwendungsprogramm berechnet, kreiert und ausgegeben, als auch durch den Sichtgeratebenutzer mit Hilfe der Tastatur und der Rallkugel eingegeben werden.

FOSIG erlaubt Operationen, wie das Einfügen, Ersetzen, Löschen und Gruppieren von Bildteilen. Mit Hilfe der Rollkugel kann eine Identifizierung von Bildteilen durchgefuhrt werden. Weiter lassen sich Ausschnitte (Vergrößerungen) von Bildern darstellen und es besteht die Möglichkeit zur Transfcrmation von Elementen.

Die mit FOSIG erzeugten Bilder können auf dem Sichtgerät oder auch auf einem Plotter ausgegeben werden. Von Bildern, die auf dem Sichtgerät dargestellt werden, können auf diese Weise "hardcopies" gemacht werden. Daneben kann man auch Bilder als Datei archivieren.

Die Regie des grafischen Dialags besitzt das im TR 440 laufende Anwendungsprogramm, das in FORTRAN oder ALGOL geschrieben sein muß. Dieses Programm macht Berechnungen, gibt Bilder aus und fordert zur Eingabe auf. Damit das Programm die Eingabe entgegennehmen und verarbeiten kann, muB diese auf Aufforderung des Programms stattfinden. Das FOSIG-Paket bietet die hierzu nötigen Prozeduren.

Das Programm kann wenig oder viel Eingabe von einfachen JA/NEIN-Antworten bis zu der sogenannten Menü-Technik zulassen. Diese erlaubt es, in Programmteile zu verzweigen, welche gegebenenfalls weitere Eingabe (Punkte, Linien, Kurven, Texte, Zahlen) entgegennehmen.

Das Programm bietet also viele Möglichkeiten, die der Benutzer am Sichtgerät ausnutzen kann. Programmierer und Benutzer brauchen keineswegs dieselbe Person zu sein. In vielen Fällen werden Anwender Programme für ihre Fachkollegen herstellen. Man denke z. B. an rechnerunterstützten Unterricht.

In allen Fällen kann der FOSIG-Programmierer sein Programm so gestalten, daB unbefugte ader sinnlose Eingabe abgefangen wird und der Datenbestand am TR 440 geschützt bleibt.

#### Beispiel

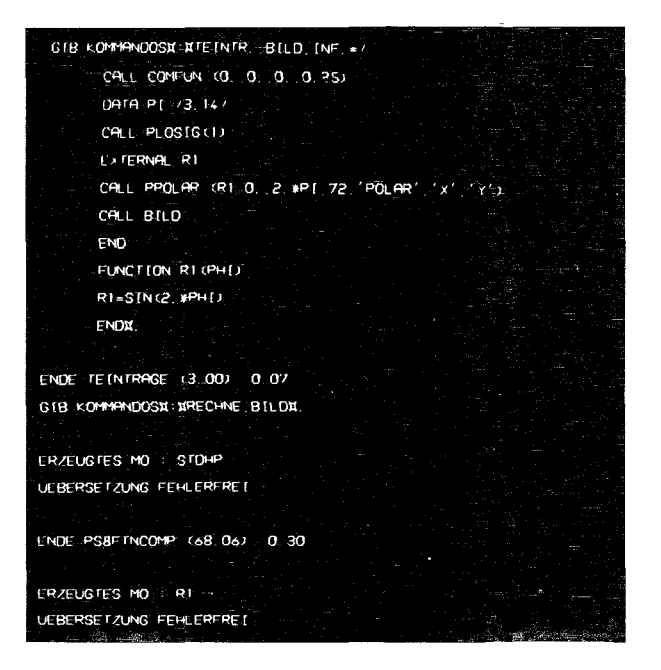

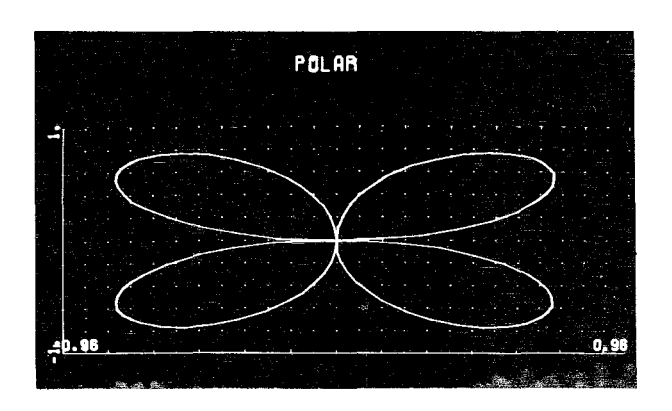

COMPUTER GESELLSCHAFT KONSTANZ MBH<br>D-7750 Konstanz, Max-Stromeyer-Straße 116<br>Vervielfältigungen und Nachdruck, auch auszugsweis<br>bedürfen unserer Zustimmung. Printed in Germany